$2-5.$  $2-5-1.$ 

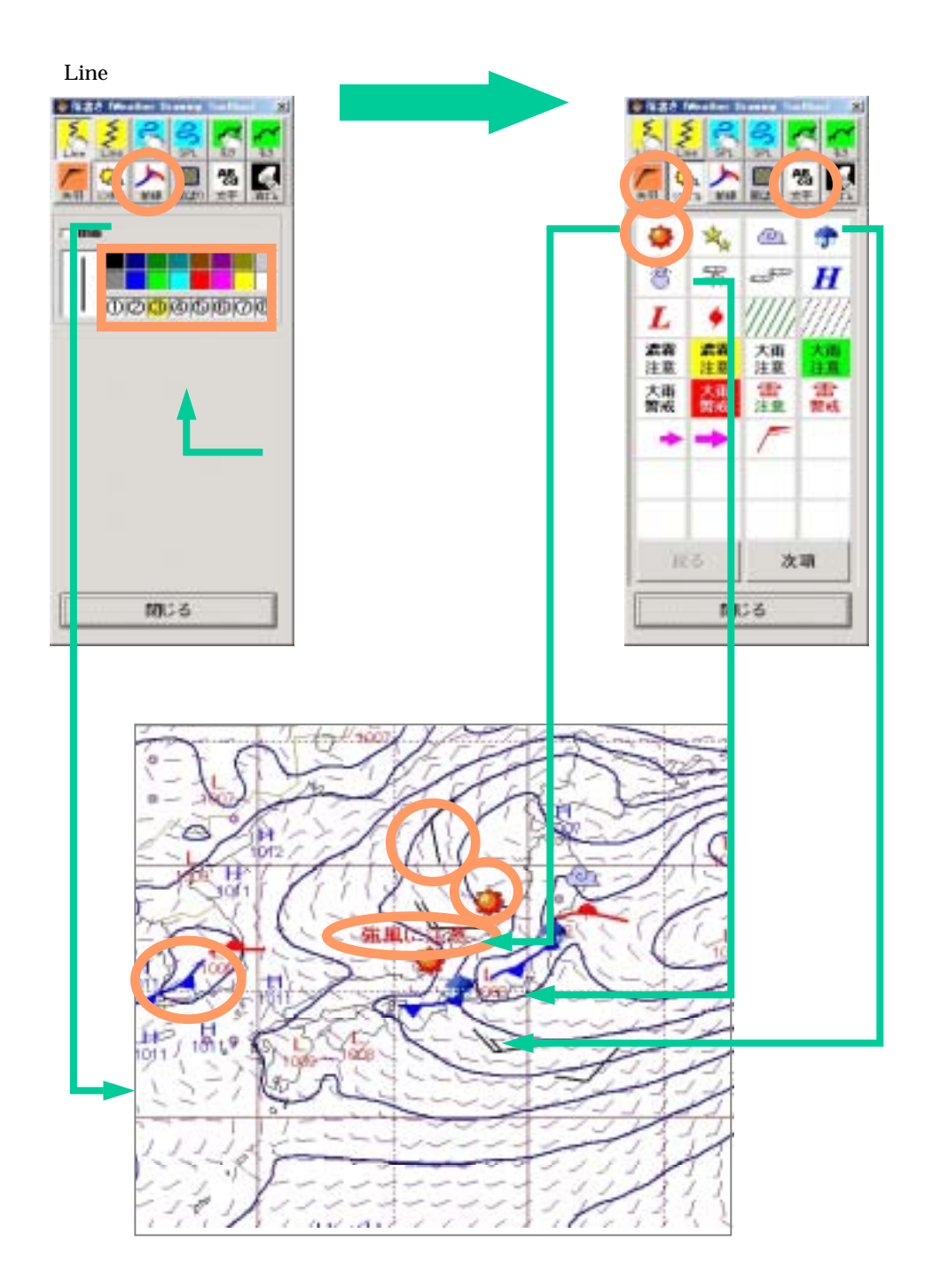